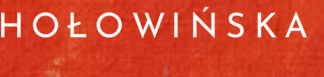

**TRĘBICKI** 

**www.TH.pl**

## Kalkulator koszykowy już dostępny

**THe**Legal News

Na stronie internetowej Urzędu Zamówień Publicznych ukazał się zapowiadany już od pewnego czasu kalkulator [koszykowy](https://dbw.stat.gov.pl/katalog/waloryzacja/1).

Kalkulator powstał we współpracy Urzędu Zamówień Publicznych z Głównym Urzędem Statystycznym i służy automatycznemu wyliczeniu wynagrodzenia po dokonanej waloryzacji przy zastosowaniu "koszykowej" klauzuli zawartej w opracowaniu <u>["P](https://www.gov.pl/web/uzp/przykladowe-klauzule-waloryzacyjne-dla-sektora-budownictwa)rzykładowe klauzule [waloryzacyjne](https://www.gov.pl/web/uzp/przykladowe-klauzule-waloryzacyjne-dla-sektora-budownictwa) dla sektora</u> [budownictwa".](https://www.gov.pl/web/uzp/przykladowe-klauzule-waloryzacyjne-dla-sektora-budownictwa)

Ponieważ narzędzie bazuje na powyższym opracowaniu, umożliwia obliczenie kwoty po waloryzacji dla jednego z sześciu wskazanych tam rodzajów obiektów (budynek, obiekt mostowy, droga, hydrotechnika, sieci wodno-kanalizacyjne i sieci oświetleniowe). Zastosowane wagi, w zależności od rodzaju obiektu, odnoszą się do następujących elementów robót: CPI, paliwo, robocizna, cement, asfalt, stal, kruszywo, tworzywa sztuczne, szkło, metale nieżelazne. W tzw. "dymku" kalkulator podpowiada przykładowy zakres wag dla różnego rodzaju obiektów.

Choć waga CPI została wymieniona jako pierwsza w kalkulatorze, to zgodnie z [załącznikiem](https://www.gov.pl/attachment/9b611ba5-9ce5-4d92-858f-cd6d781be2d3) nr 1 pt. "Koszyki waloryzacyjne" do opracowania stanowiącego podstawę opracowania tego narzędzia: "stanowi różnicę między 1,00 a sumą wszystkich pozostałych wag i obrazuje udział pozostałych robót nigdzie indziej nie wyszczególnionych w wartości całej umowy".

Jakkolwiek kalkulator jest intuicyjny i większość pracy wykonuje "za obliczającego", warto samodzielnie zweryfikować uzyskany wynik. Tym bardziej, że kalkulator zawiera zastrzeżenie, iż "Mnożnik, wynik obliczeń powstałych w oparciu o zaproponowany mnożnik nie są oficjalnym stanowiskiem Prezesa Głównego Urzędu Statystycznego. Prezes GUS nie ponosi odpowiedzialności z tytułu ewentualnych szkód poniesionych przez podmioty korzystające z zaproponowanego mnożnika".

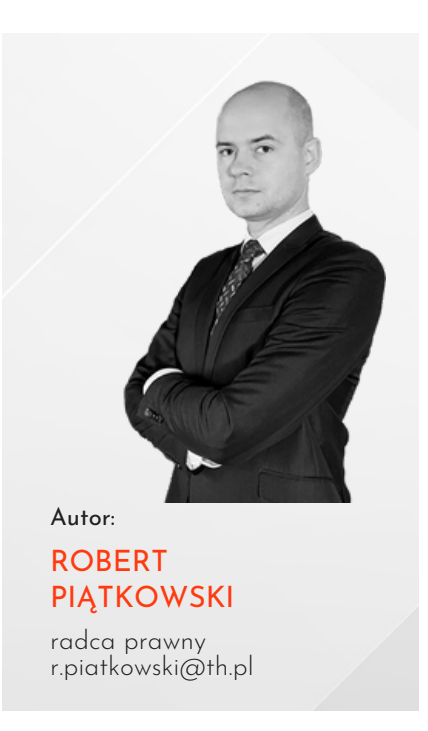

in Kliknij i [obserwuj](https://www.linkedin.com/company/trebicki-holowinska-law-office/)

Treść publikacji nie stanowi opinii prawnej ani jakiejkolwiek porady prawnej i nie może być podstawą do podjęcia jakiejkolwiek decyzji biznesowej. Autorzy zastrzegają prawo do zmiany tekstu oraz poglądów wyrażonych w publikacji, w szczególności. w przypadku zmiany prawa lub praktyki orzeczniczej sądów i organów administracji.